# skillsoft<sup>\*</sup> global **knowledge**

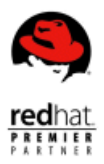

## **Red Hat JBoss Application Administration I**

**Durée: 5 Jours Réf de cours: AD248**

#### Résumé:

Cette formation permet aux participants d'acquérir les compétences et connaissances nécessaires pour installer et configurer Red Hat JBoss Enterprise Application Platform 7. Grâce à des travaux pratiques, les participants apprendront les tâches essentielles et concrètes qu'un administrateur système doit connaître pour déployer et gérer efficacement des applications sur JBoss Enterprise Application Platform. Mise à jour : 24.05.2023

#### Public visé:

Administrateurs système qui découvrent JBoss ou qui ont de l'expérience avec JBoss Enterprise Application Platform 5/6.

#### Objectifs pédagogiques:

- A l'issue de la formation, les participants seront capables de :<br> **E** Configurer un sous-système de journalisation
- **Installer et exécuter JBoss EAP 7 en mode autonome et en Configurer un sous-système web** mode domaine
- **Configurer un domaine**
- Déployer des applications sur JBoss EAP 7
- Configurer un sous-système de source de données
- Configurer Java<sup>™</sup> Message Service (JMS) et HornetQ
- 
- 
- Mettre en œuvre la sécurité des applications dans JBoss EAP 7
- Configurer un sous-système de traitement par lots
- **Présenter la mise en cluster**

Expérience de base de l'administration de systèmes d'exploitation | Cette formation prépare à l'examen JBoss Certified Application | Microsoft Windows, UNIX ou Linux Microsoft Windows, UNIX ou Linux Compréhension du matériel et des réseaux

Aucune connaissance préalable de Java, des scripts ou de JBoss Developer Studio n'est requise

#### Pré-requis: Test et certification

#### Contenu:

Présentation de JBoss Enterprise Application | Configuration de sources de données | Configuration du sous-système web Platform (JBoss EAP)

- Apprendre les concepts et la terminologie de données et configurer des pilotes JDBC, sous-système web JBoss EAP 7 des sources de données et une source **De Déploiement des applications en cluster**
- Installer et exécuter une instance de JBoss de données XA EAP Découvrir les applications en cluster
- Comprendre les extensions, profils et Configuration du sous-système de sous-systèmes in the sous-systèmes qui in the sous-systèmes qui in the configurer des sous-systèmes qui

Configuration de JBoss EAP en mode **Configurer des gestionnaires et des** cluster et configurer l'équilibrage de charge

- Exécuter et configurer JBoss EAP en mode messagerie autonome Configuration du sous-système de traitement
- Configurer des interfaces et des groupes de Découvrir le sous-système de messagerie par lots liaison de sockets

déploiement d'applications

- Configurer JBoss EAP avec une interface en line EAP 7 ligne de commande  $\Box$  Configurer un domaine de sécurité de
- autonome entre sécurité LDAP et un gestionnaire la EAP 7

Configuration de JBoss Enterprise Application Sécuriser une destination JMS JBoss EAP 7 Platform en tant que domaine géré

- Exécuter JBoss EAP en tant que domaine (JVM) d'applications Red Hat JBoss I géré line line
- 
- contrôleur de domaine quality de la géré

Configuration de serveurs dans un domaine géré

- Gérer l'architecture d'un serveur de domaine
- Configurer des serveurs et des groupes de serveurs

#### Méthodes pédagogiques :

Support de cours officiel remis aux participants

### Autres moyens pédagogiques et de suivi:

• Compétence du formateur : Les experts qui animent la formation sont des spécialistes des matières abordées et ont au minimum cinq ans d'expérience d'animation. Nos équipes ont validé à la fois leurs connaissances techniques (certifications le cas échéant) ainsi que leur compétence pédagogique.

• Suivi d'exécution : Une feuille d'émargement par demi-journée de présence est signée par tous les participants et le formateur. • En fin de formation, le participant est invité à s'auto-évaluer sur l'atteinte des objectifs énoncés, et à répondre à un questionnaire de satisfaction qui sera ensuite étudié par nos équipes pédagogiques en vue de maintenir et d'améliorer la qualité de nos prestations.

#### Délais d'inscription :

• Vous pouvez vous inscrire sur l'une de nos sessions planifiées en inter-entreprises jusqu'à 5 jours ouvrés avant le début de la formation sous réserve de disponibilité de places et de labs le cas échéant.

• Votre place sera confirmée à la réception d'un devis ou """"booking form"""" signé. Vous recevrez ensuite la convocation et les modalités d'accès en présentiel ou distanciel.

• Attention, si cette formation est éligible au Compte Personnel de Formation, vous devrez respecter un délai minimum et non négociable fixé à 11 jours ouvrés avant le début de la session pour vous inscrire via moncompteformation.gouv.fr.

- Découvrir le sous-système de source de Découvrir et configurer les fonctions du
	-

- prennent en charge des applications en
- autonome enter enter enregistreurs de données **Déployer des applications singleton haute** Configuration du sous-système de disponibilité

Configurer les ressources, journaux et Découvrir et configurer des tâches par lots Création de scripts de configuration et de autres paramètres de messagerie et le sous-système de traitement par lots

line Sécurisation de JBoss EAP Découverte des nouvelles fonctions de JBoss

- Déployer des applications en mode base de données, un domaine de Découvrir les nouvelles fonctions de JBoss
	- sécurisé de mots de passe Migrer les applications JBoss EAP 6 vers

Configuration d'une machine virtuelle Java | Révision complète du cours Administration

Assigner un contrôleur de domaine **Configurer** une machine virtuelle Java en Réviser les tâches du cours Red Hat Configurer un contrôleur d'hôte et un mode autonome et dans un domaine JBoss Application Administration I